**عملية صناع الوسائل السمعية البصرية بربانمج الكمبيوتر ملادة مهارة اإلستماع**

## **Oleh Rahmad Shodiqin \***

## **Abstrak**

Pembelajaran Keterampilan Menyimak dalam berbahasa Arab tidak lepas dari peran media nya itu sendiri sebagai perantara atau fasilitator dalam kegiatan pembelajaran tersebut. Media istima' tersebut dapat berupa audio murni untuk objek istima' suara, kata maupun kalimat, atau media yang digunakan dapat juga berupa media audio visual seperti objek istima' dalam bentuk video.

Idealnya suara yang dipraktikkan dalam pembelajaran istima' menggunakan *nathiq ashliy* nya atau si penuturnya memiliki kefashihan kalam dan lahjah sesuai tuntutan bahasa aslinya, yaitu bahasa Arab. Jika hal itu tidak terpenuhi maka diharapkan pembelajaran dapat menggunakan media suara yang baik dan benar.

Saat ini, banyak tersebar aplikasi komputer yang digunakan untuk mengedit file bertipe suara ataupun visual. Di antara aplikasi untuk tujuan tersebut terdapat Audacity dan Format Factory. Aplikasi tersebut dapat kita *download*  secara gratis di internet dan digunakan dengan tampilan yang sederhana akan tetapi memiliki fitur-fitur yang banyak untuk menunjang kegiatan pengeditan file audio visual.

Di antara kelebihan dari program Audacity, kita dapat memotong file suara sesuai dengan yang kita inginkan, dapat menghilangkan suara, dapat menggabungkan beberapa file suara sekaligus, dapat merubah ekstensi file suara, bahkan dapat merekam suara sendiri dan lain sebagainya. Konsentrasi dari program ini digunakan untuk media suara saja (media audio) sedangkan untuk media audio visual seperti film yang berbahasa Arab, maka program yang digunakan adalah Format Factory dengan beberapa fitur di antaranya : dapat memotong video, menggabungkan beberapa video, dapat merubah ekstensi video sesuai dengan keperluan yang ada.

Diharapkan dengan penggunaan dua aplikasi tersebut dapat membuat media istima' sesuai dengan tujuan pembelajaran istima' yang diinginkan dan pembelajaran istima' dapat berjalan lebih menarik karena media istima' dapat dikreasikan dengan lebih leluasa.

Kata Kunci: Media audio visual, Kompoter, Materi Istima'

ا. حملة عن اإلستماع

للاستماع أهمية كبيرة في حياتنا، إنه الوسيلة التي اتصل بما الإنسان في مراحل حياته الأولى بالآخرين، عن طريقه يكتسب المفردات، ويتعلم أنماط الجمل والتراكيب، ويتلقى الأفكار والمفاهم، وعن طريقه أيضا يكتسب المهارات الأخرى، كلاما وقراءة وكتابة. إن القدرة على تمييز الأصوات شرط أساسي لتعليمها سواء لقراءته أو كتايته.'

هناك بعض المصطلحات ترتبط بالاستماع وهي السمع والسماع والإنصات وحتى نفهم ادلقصود ابالستماع ينبغي تناوؿ تلك ادلصطلحات كما يلي**: السمع:** حاسة من حواس الإنسان , وآلة تلك الحاسة الأذن , يقول الله سبحانه تعالى " ختم الله على قلوهبم وعلى مسعهم وعلى أبصارىم غشاوة وذلم عذاب عظيم " سورة البقرة آية.ٚ: **السماع:** عملية فسيولوجية , ويتوقف حدوثها على سالمة األذف , فالسماع استقبال الأذن لأي ذبذبات صوتيه من مصدر معين دون إعارتها انتباها مقصوداً. **الاستماع** : عملية يعطي فيها المستمع اهتماماً خاصاً ومقصوداً لما تتلقاه أذنه من أصوات مع فهم هذا الكلام , وترجمته إلى مدلولات معينه. `

و الإستماع عند تريغان هو عملية سماع رموز اللسان بشدة الإهتمام و الفهم و التعبير و التفسير للحصول على المعلومات، لأخذ المعنى الدلالي و لفهم المعاني المواصلات التي بلغه المتكلم بلسانه.<sup>۳</sup>

\* Dosen FTK IAIN Antasari Banjarmasinٔ رشدى أمحد طبيعة، **املرجع يف تعليم اللغة العربية للناطقني بلغات أخرى.** )جامعة أـ القرى، معهد اللغة العربية. بدون سنة). ص. ٤١٥-١٦-٤١

<u>.</u>

<sup>٢٢</sup> الدكتور مسعد مُحمَّد إبراهيم حليبة و أستاذ مساعد، ت**ع***ليم الإستماع،* http://uqu.edu.sa/page/ar/

ً هنرى غنتور تريغان، الإستماع كالمهارة اللغوية، (بندوغ : انكاسى، ١٩٩٤)، ص. ٢٨

وبواسطة هذه المهارة يعني الاستماع يستطيع الفرد ان يملك المهارات الأخرى، كما أن الصبي، في مرحلة المحاكاة والتقليد، يتكلم و يقلد ما سمع اذينه حتى يستطيع ان يتكلم بفصيح وبليغ فى كبره. كما قال تعالى فى القرآن : ….. وَجَعَلْنَا لَهُمْ سَمْعًا وَأَبْصَارًا َ .<br>. ْ ً ا ً  $\ddot{\phantom{0}}$ َ وَأُفْئِدَةً فَمَا أَغْنَى عَنْهُمْ سَمْعُهُمْ وَلا أَبْصَارُهُمْ وَلا أُفْئِدَتْهُمْ مِنْ شَيْءٍ إِذْ كَانُوا يَجْحَدُونَ َ  $\ddot{\epsilon}$ م<br>بر  $\overline{a}$ َ<br>ح ْ ر<br>گ ْ َ ْ  $\ddot{\phantom{0}}$ َ ْ  $\overline{\phantom{a}}$ ر<br>بر .<br>-<br>-ِ ٍ<br>پ **ٔ** ِ َ بِآيَاتِ اللَّهِ وَحَاقَ بِهِمْ مَا كَانُوا بِهِ يَسْتَهْزِئُونَ.<sup>؛</sup> كثير من الايات القرآنية تتكلم اى تشير يا<br>آ َ ْ  $\overline{\phantom{a}}$ ِ **€** ْ ي الى أن السمع يذكر اول من حواش الأخرى وربما هذا دليل بأن السمع خلق و فاعل اول من حواش الأخرى مثل البصر و الأفئدة.

عرّف نايف محمود معروف أن الوسيلة التعليمية هي آلة و وسيلة للمدرس و الطالب لتسهيل العملية التعليمية. ° أما الوسيلة المتعلقة بالإستماع هى الوسيلة السمعية و الوسيلة السمعية البصرية. و الوسيلة السمعية يقال بالوسيلة الصوتى كالمذياء و مسجل صوتى، مختبر اللغة. `` و أما الوسيلة السمعية البصرية هى الوسيلة المتكاملة وهى بالسماع و بالنظر و هذه الوسيلة تسبب الى العملية بين حواس السمع و حواس النظر، و مثال من هذه الوسيلة كالتلفزيون، في سي دي، الكمبيوتر و المعمل او المخبر.٬ وإذا نتكلم عن الوسيلة السمعية البصرية في الاستماع فلها دور مهم فيه. كما عرفنا أن مصدر اللغة من هذه الأنشطة هو اللغة العربية، فالأفضل مصدر الصوت يجيئ من الناطق الأصلى

القرآن الكريم، سورة الأحقاف ٢٦°

<u>.</u>

° نايف محمود معروف، خصائص العربية و طرائق تدريسها، بيروت : دار النفائس،  $Y \xi Y$ ,  $\varphi$  (1991

<sup>ר</sup> مُحَّد عبد الحميد و زملائه، تدريس اللغة العربية، مدخل، طريقة، استراتيجية، مادة و وسيلة، (مالغ : الطبعة جامعة مالغ الاسلامية الحكومية، ٢٠٠٨)، ١٧٦ ٬ نفس المصدر، ص. ۱۷۷–۱۷۸

يعٌت من العرب. كما أف ادلتعلم ىذه ادلهارة من األجنىب مثل اإلندونسى فالبد للناطق الصوت بالهجة الفصحى ولو كان اعجمى وإن لم يستطيع بالناطق الفصيح كما في العرب فالمربي في الإستماع يُجيئ بالوسيلة السمعية او الوسيلة السمعية البصرية بالناطق األصلى فيها كادللف الصوتى.

**ب. مواضع االستماع**

نستخلص من آراء المفكرين أن مواضع الاستماع هي ثلاثة، يعني : استماع االصوات، استماع الكلمة و استماع اجلملة.

أما الأصوات فتنقسم الى اثنين يعني (١) الأصوات الطبيعية، (٢) الأصوات الممدودة، مثل : أَ إِ باً بٌ آسِى لاَ وغير ذلك. وأما الكلمة فتنقسم الى اثنين أيضا، يعنى : (١) الكلمة المنفردة مثل كتاب، سليم، ذهب وغير ذلك (٢) وأما الكلمة المتجاورة في المخرج والصفة فمثالو : القلب – الكلب، جلس – جرس، شديد – سديد، علم – أمل و غيرها. وأما الجملة فتنقسم الى خمسة أقسام، يعني (١) الحوار كحوار بين اثبين، (٢) الخطبة كخطبة في المسجد او المنبر، (٣) النص كنصوص التي تتعلق بالتربية، (٤) القصة، كقصة الأسد و الفأر و (٥) الفلم كفلم عمر ابن خطاب غير ذلك .

**ج. اخلطوات التعليمية ىف االستماع**

و رأى أحمد فؤاد أفندي^ بأن التقنية لتدريس مهارة الاستماع بخطوات تفصيلية. وطبعاً، لكل التقنية والخطوة لها أهداف خاصة. وتلك التقنية كما يلي: **أ- تدريب متييز األصوات**

<u>.</u>

 $. \setminus \setminus \setminus$ 

<sup>^</sup> أحمد فؤاد أفندي، <u>Metodologi Pengajaran Bahasa Arab،</u> (مالانج: مشكة، ٢٠٠٥)، ص. ٢٠١٦

بهذه التقنية يرجى الطالب أن تكون له كفاءة لتمييز الأصوات العربية. وفي بعض الأحيان هذه الأصوات لا تختلف كثيرا بأصوات لغة الطالب، كما وجدنا في إندونيسيا.

قد تقدّم هذه التقنية بطريقة المباشرة، ولكن ينبغي للمدرس أن يقدمها بوسيلة الشريط أو المسجل، لأن الطالب سيستمع إلى الناطق الأصلي وسيعرف أنواع النطق ممن ينطق بتلك اللغة.

**ب-** تدريب االستماع والًتديد (*repeat and listen*(

الاستماع هو تدريب الاستماع نفسه. ولكن بعد ما يستمع الطالب إلى كلام المدرس، سيتبعه بالترديد والفهم. والفهم هو ما يقصده تدريس مهارة الاستماع.

في المرحلة الأولى، يردّد الطالب كلام المدرس. وهذا فعله المدرس عندما يعّرف المدرس للطالب المفردات أو الجمل الجديدة. ويختصّ هذا التدريب في الأصوات التي لا يعرفه الطالب. وكذلك في الصوامت والصوائت لا سيما المقصورة أو الممدودة. وكذلك الشدة التي لم تعرف في لغة الطالب.

**ج- تدريب االستماع والفهم**

وفي المرحلة التالية، بعدما يعرف الطالب أصوات لغة الهدف ويستطيع أن ينطقها، فريجى من الطالب أف يفهم ما يستمع إليو. وىذا الذي يقصده االستماع. وىذا التدريب ال ينحصر إىل التدريب اجلمعي ولكن التدريب الفردي أيضا، وىو بطريقة اإلصالح الذايت.

.ٔ تدريب "انظر وامسع"

المدرس يسمّع المادة إلى الطالب، وفي نفس الوقت المدرس يقدم الصورة التي تتعلق بتلك الأصوات المسموعة. ويمكن للمدرس أن تكون الصورة من الأفلام أو الصور ادلسلسلة.

.ٕ تدريب "اقرأ وامسع"

المدرس يسمّع المادة إلى الطالب، ويقرأ الطالب الأصوات المسموعة في ذهنه. وفي المرحلة الأولى المفردات للطالب قليلة، ولذا يختار المدرس المادة البسيطة التي يأخذها من احملادثة اليومية أو التعبريات البسيطة.

ّل" .ٖ تدريب "اقرأ ومث

في هذا التدريب يفعل الطالب ما يستمع إليه. وهذا لا ينحصر بالتعبيرات اليومية اليت يستخدمها ادلدرس يف الفصل، وىي كما يلي: اقرأ-أقفل الكتاب-اجلس-اكتبوا-امسح السبورة-افتح الشباؾ بل يمكن للمدرس أن يستخدم التعبيرات المستخدمة خارج الفصل، وهي كما يلي: تبكي فاطمة-يضحك فريد-السائق يقود السيارة-اخلادـ يكنس البالط وهذه التدريبات الثلاثة هي تدريبات في المرحلة الأولى، وهي لفهم المسموع الموسع.

.ٗ تدريب "امسع وافهم"

في هذا التدريب يسمّع المدرس النص المقروء ويستمع الطالب إلى ما قرأه المدرس، ويفهمه. وبعد، يجيب الطالب الأسئلة المتعلقة بالنص ليعرف المدرس مدى فهم الطالب للنص المسموع.

وفي هذا التدريب الأخير على المدرس أن ينتبه إلى ما يلي:

- ٠١ أن يدرّب المدرس طاقة الطالب في استخلاص المعنى من عناصر الأصوات.
	- .ٕ أف يدرب ادلدرس طاقة الطالب يف إغلاد الفكرة الرئيسية.
- .ٖ أف ؼلتار ادلدرس النص الذي يناسب بعمر الطالب ومفراداتو وكفاءتو يف استماع النص.
	- .ٗ أف يقرأ ادلدرس النص مهال، ويكرر ما قرأه مرتني أو ثالث مرات.

ّد نفسو لالستماع بدوف .٘ أف ال يستخدـ الوسائل ادلعينات دائما ليكوف الطالب تعت النظر إىل الصورة أو الكتابة، وليكوف لو طاقة االستماع اجليد.

- .ٙ يف ادلرحلة التالية، غلعل ادلدرس البيئة كالبيئة اليومية. ولذا للمدرس أف غلعل ادلزعج لتدريب طاقة الطالب لالستماع اجليد.
- .ٚ أف يكتب ادلدرس الكلمات الرئيسية ويشرح معانيها إىل الطالب. إضافة إىل ذلك، يكون الطالب يستطيع أن يعرف النقاط المتعلقة بالنص.
- -ٛ أف يشرح ادلدرس األمر الذي أيمره ادلدرس إىل الطالب بفعل ما يستمع إليو الطالب شرحا جيدا.

أن يستعدّ المدرس الأسئلة المتعلقة بالمادة التي يقدّمها. بمذه الأسئلة سيعرف ادلدرس مدى فهم الطالب للمادة.

## **د. الربانمج لتحرير الوسائل السمعية و الربصرية**

الآن، نجد كثيرا من البرامج لتحويل او لتغيير الملف السمعية البصرية، لكن حدد الكاتب الى برنامجين فقد يعني Audacity و format factory مع النظر للتسهيل نيلهما في انترنيت مجانا.

## **ا( الربانمح اودا سيىت )Audacity)**

ىذا الربانمج خصص للملف او للوسيلة السمعية فقد دوف الوسيلة البصرية. نستطيع ان نُكوّن الملف mp3 او نقطع الملف كما نريد و اي شيئ آخر. وقبل كل شيء حي نعرف عن شاشة هذا البرنامج.

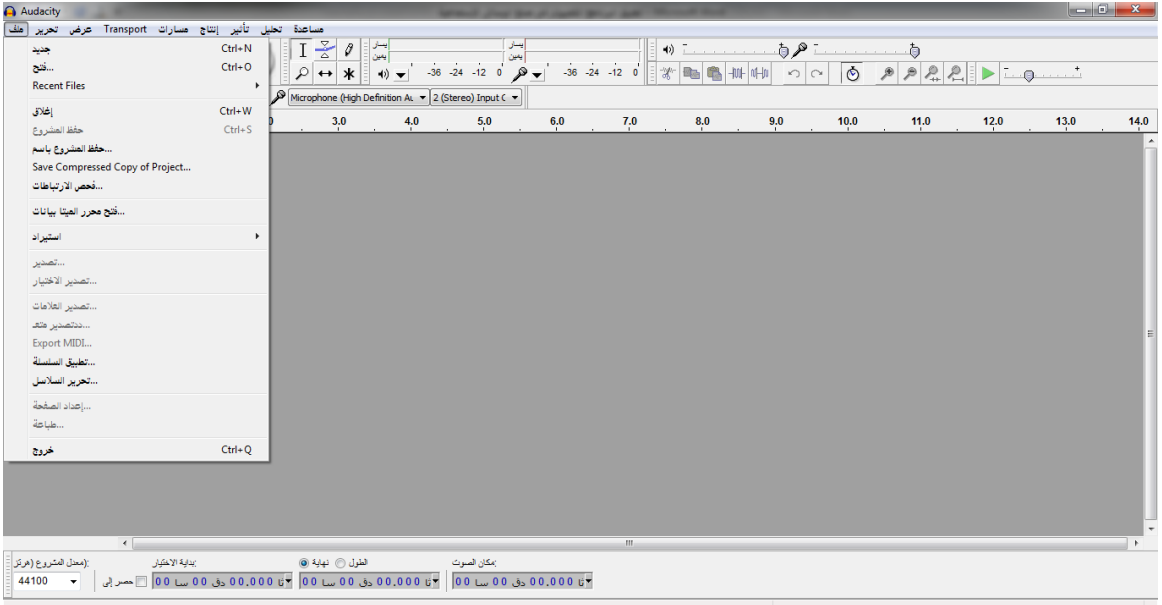

ادللف الرئيسى من ىذا الربانمج يتكوف من ادللف، حترير، عرض، transport، مسارات، إنتاج، أتثري، حتليل و مساعدة. ح  $\zeta$ ىّ نعرف واحدا فواحدا المميزات من هذا البرنامج. )ٔ( ىف قطع ادللف الصوتى

بهذا البرنامج نستطيع ان نُقصِّر مِلفنا كما نشاء، و خطواته : اضغط قائمة ِ ِ<br>بِہ البرنامج "الملف، فتح، ثم اختر الملف المورود، وبعد فتح الملف، نرى الرسم البياني من الملف. نستطيع ان نسمع الصوت قبل قطع الملف كى نعرف تحديد القطع.

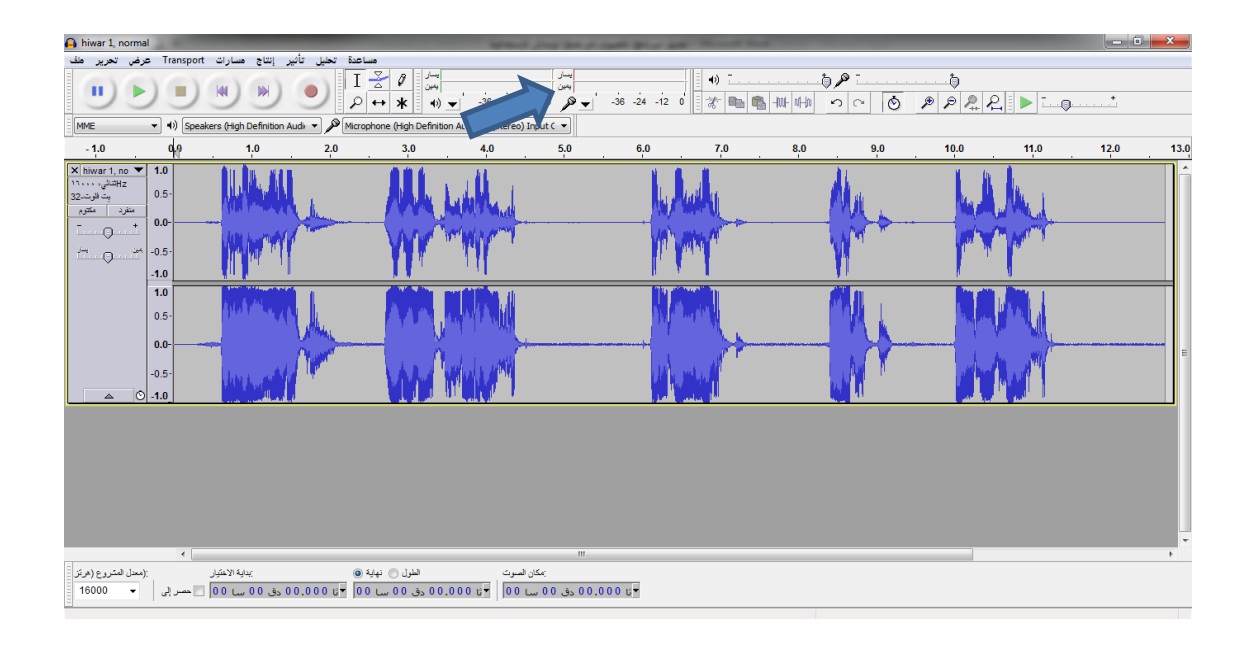

مث اضغط الرمز "اداة االختيار"، وبعد اختيار اضغط قائمة "ادللف"، "تصدير الاختيار" وبعده احفظ الملف باى اسم تريد.

(٢) في تخليط الملفين نستطيع ان نخلط الملفين لأي شأن. لهذا الشأن نضغط قائمة "الملف" "فتح", اختر الملف الاول ثم اختر "الملف" مرة اخرى، "استيراد" "الصوت" ثم اختر الملف الثانى، و بعده ننقل علامات من الملف الثانى الى نھابة حد الملف الاول، و الأخير اضغط الرمز "اداة االختيار"، وبعد اختيار اضغط قائمة "ادللف"، "تصدير االختيار" وبعده احفظ ادللف ابى اسم تريد.

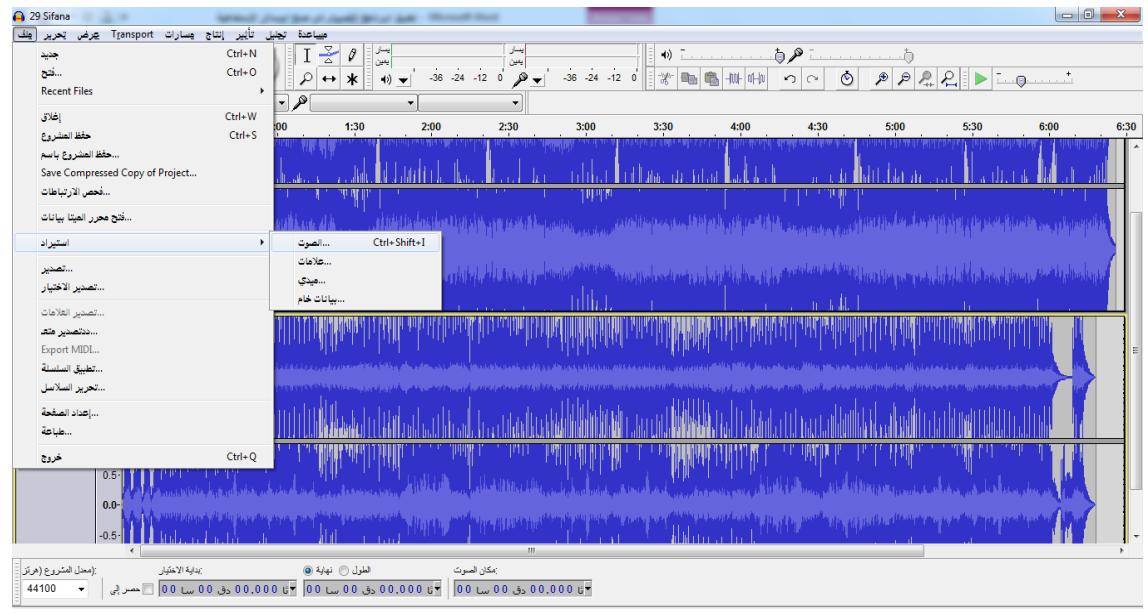

)ٖ( ىف حتذيف او تبديل الصوت أما لتحذيف او تبديل الصوت فنفتح الملف المورود ثم نضغط الرمز "اداة الاختيار" لحد تحذيف الصوت ثم نختار قائمة "إنتاج" ثم "صمت" فالصوت ساكن االف.

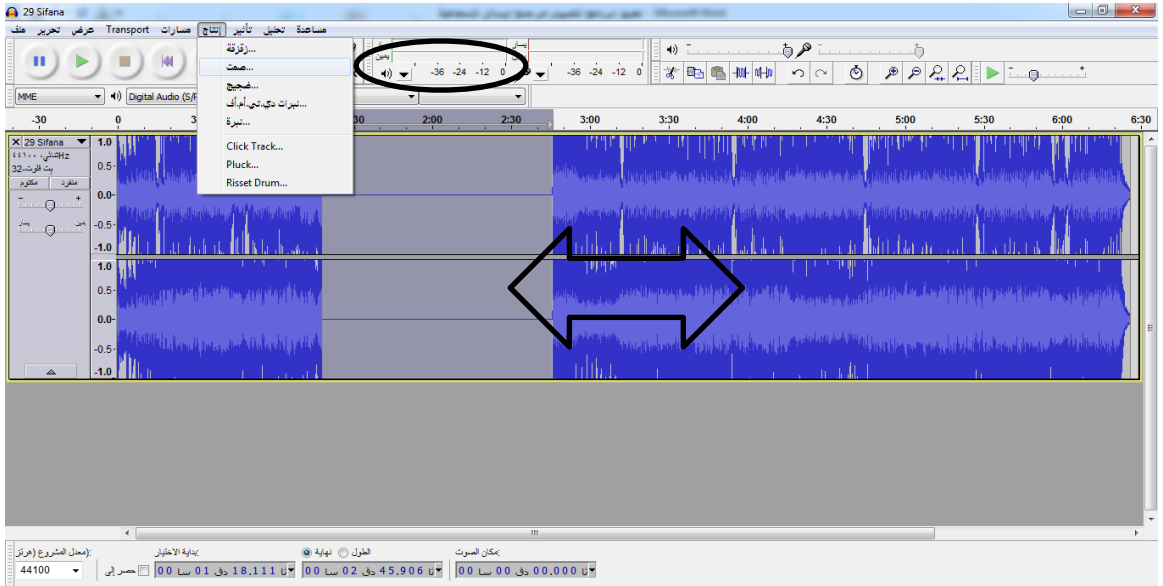

)ٗ( ىف تغيري نوع ادللف

تغيير نوع الملف هدفه لتحسين الصوت او لملائمة مع البرامج الممستعلمة. واما خطوات لتغيير نوع الملف الصوتى فهى بالضغط الى قائمة "الملف" ثم "تصدير" ثم احفظ باسم الملف المقصود. كما نرى فى الشاشة الاتية.

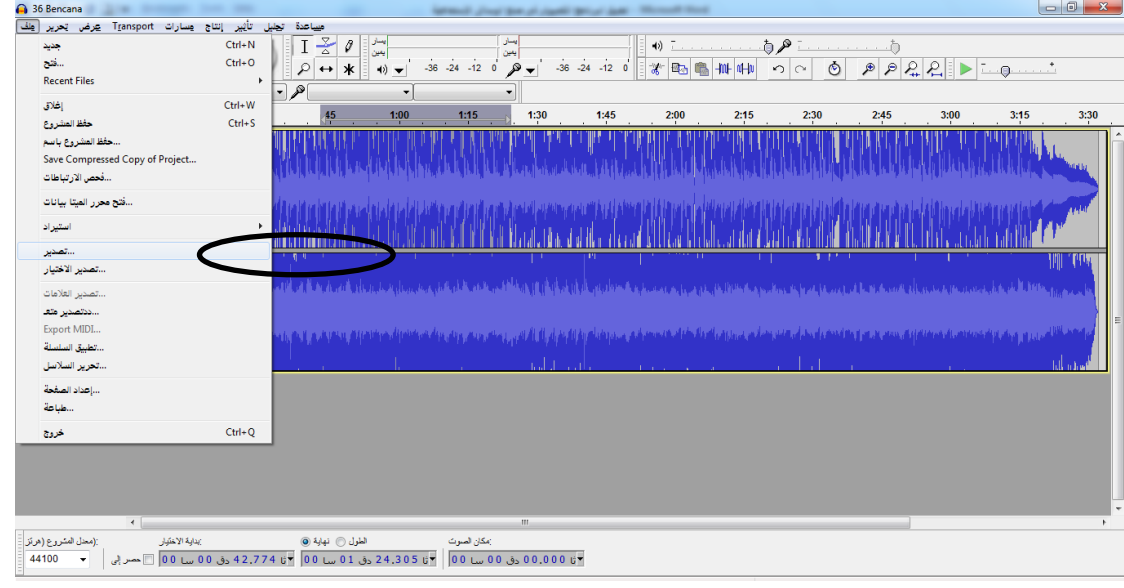

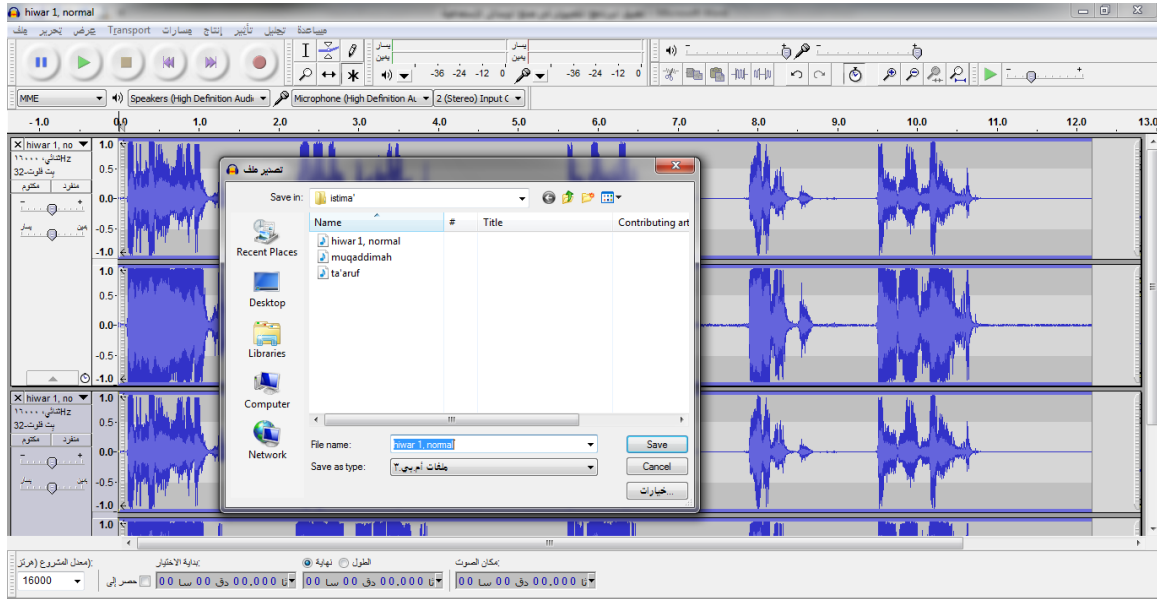

)٘( ىف تسجيل الصوت عملية التسجيل الصوت ىى شيئ مهم ىف صناعة الوسيلة السمعية، حيث ؽلكننا اف نصنع الوسيلة السمعية بصوتنا و نسجل صوتنا و يكوف ملفا جديدا. وخطواتو سهل جدا. بعد فتوح الربانمج نضغط الرمز "record "مث جرى التسجيل كما نريد.

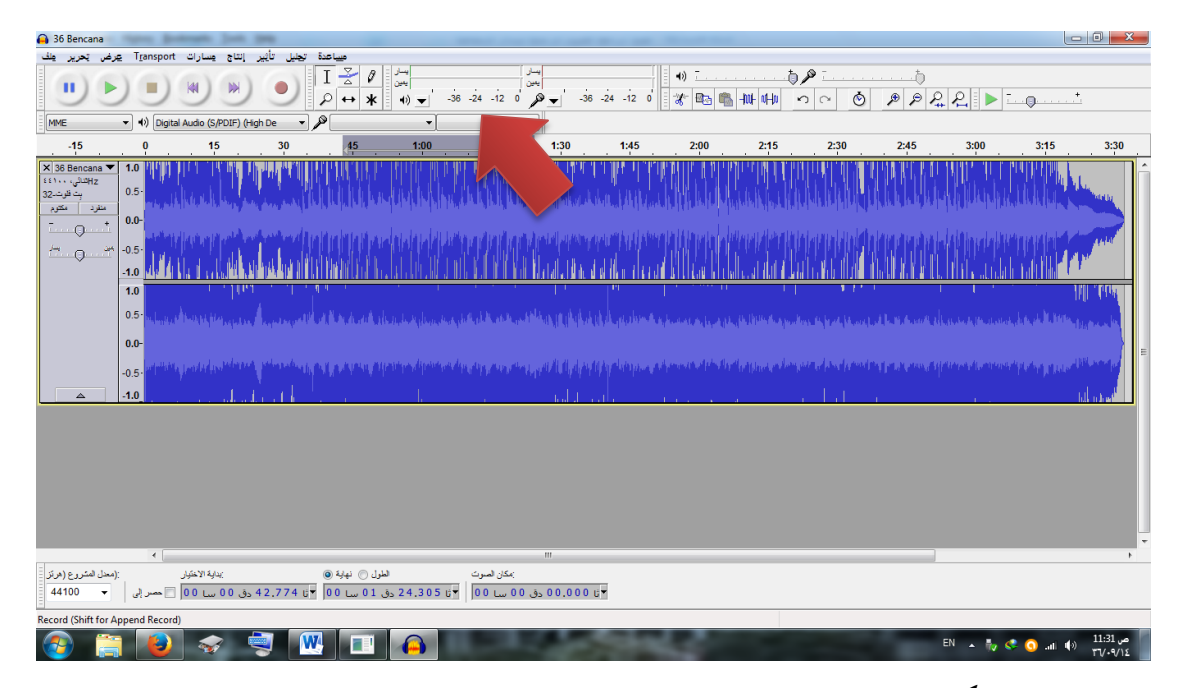

**2( الربانمح فرمات فكرتي )Factory Format)**

هذا البرنامج خصص لتحرير الملف السمعى البصرى كالوسيلة الفلم باللغة العربية. في كثير الأحيان نجد أن الفلم او الفديو عندنا غير مناسب بما نحتاج من جانب طول وقتها او من حيث مضموهنا، وذلذا ضلتاج اىل ىذا الربانمج. من المميزات التي وجدنا في هذا البرنامج هي : -ٔ ىف قطع ادللف السمعى البصرى او تغيري نوع ادللف خطواتو : نفتح الربانمج مث ضلدد نوع ادللف ادلورود مثل mp او gp او avi وغير ذلك من الانواع الموجودة فيها.

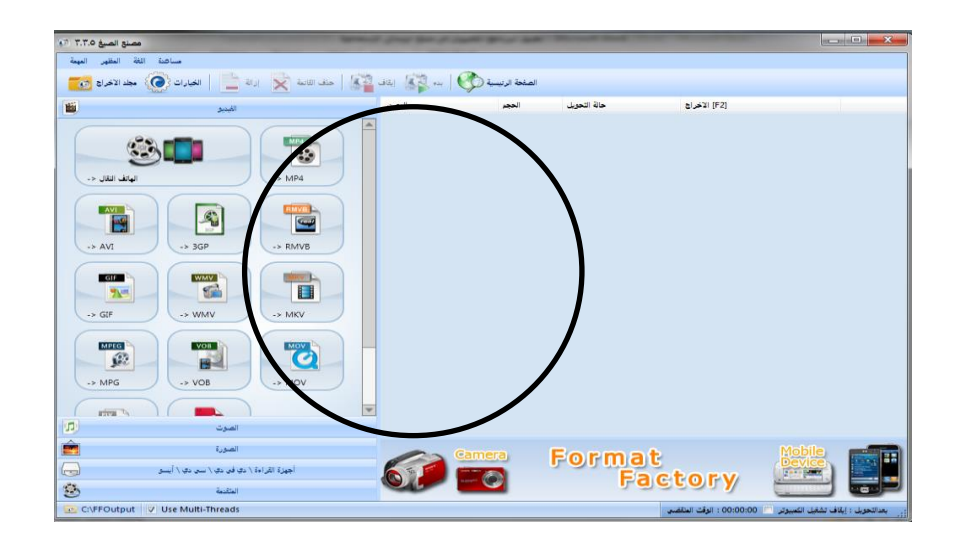

ثم اضغط قائمة "إضافة ملف" اختر الملف، ثم اضغط قائمة "الخيارات" ثم نحدد

ادللف ما نشاء.

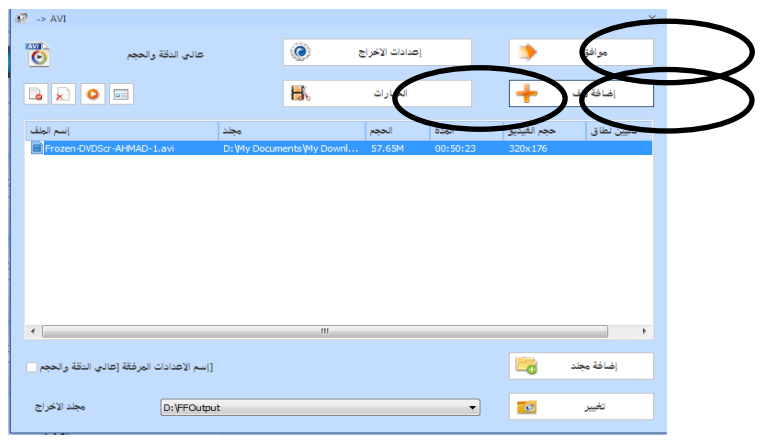

وإذا قد انتهينا بهذه العملية فنعود الى اول شاشة البرنامج كما يلى :

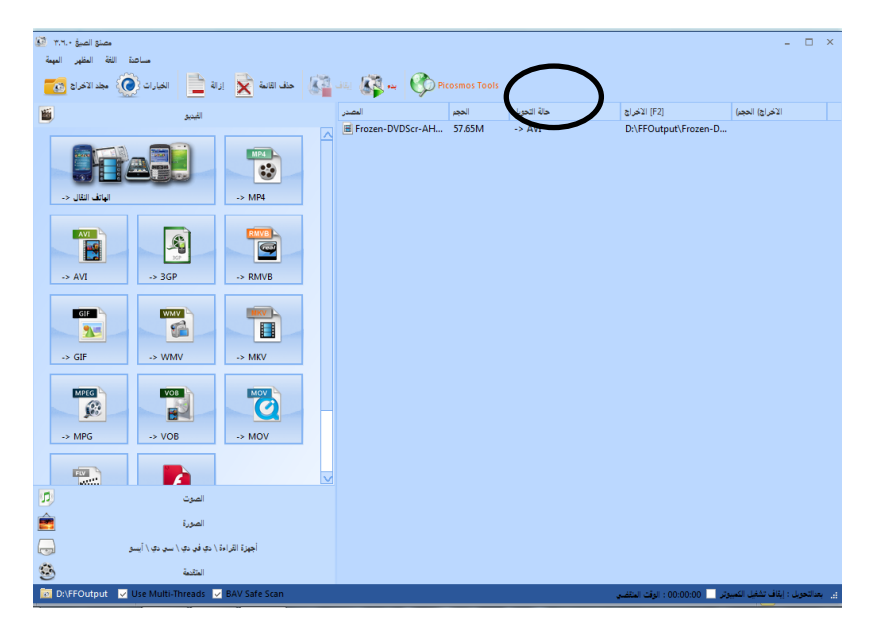

وبعده نضغط قائمة "بدء" وبعد حلظة، ننتظر اىل هناية العملية.

-ٕ ىف جتميع ادللفني او اكثر ى وقت معين نحتاج الى تجميع الملفين، وخطواته : اضغط قائمة "ادلتقدمة"

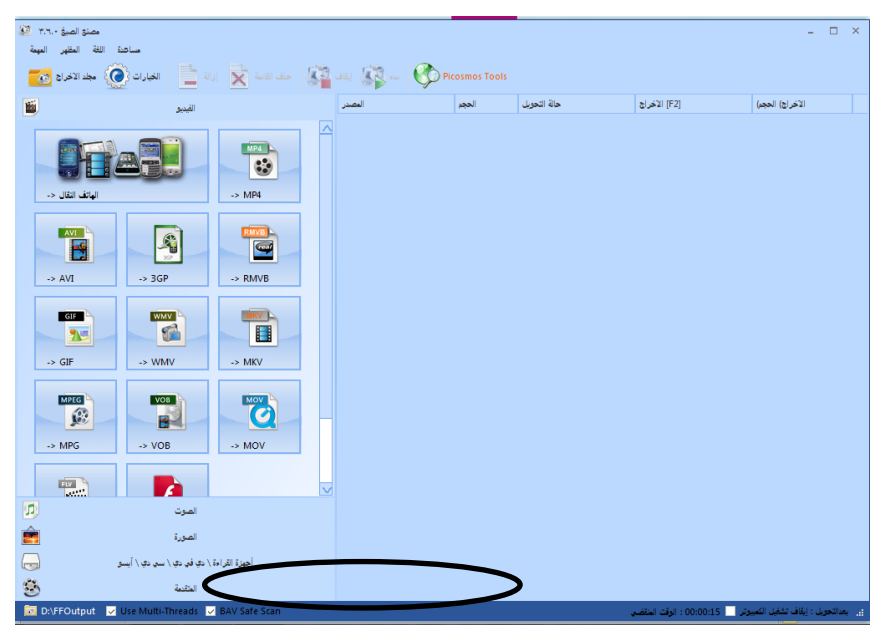

اضغط قائمة "دامج الفيديو"

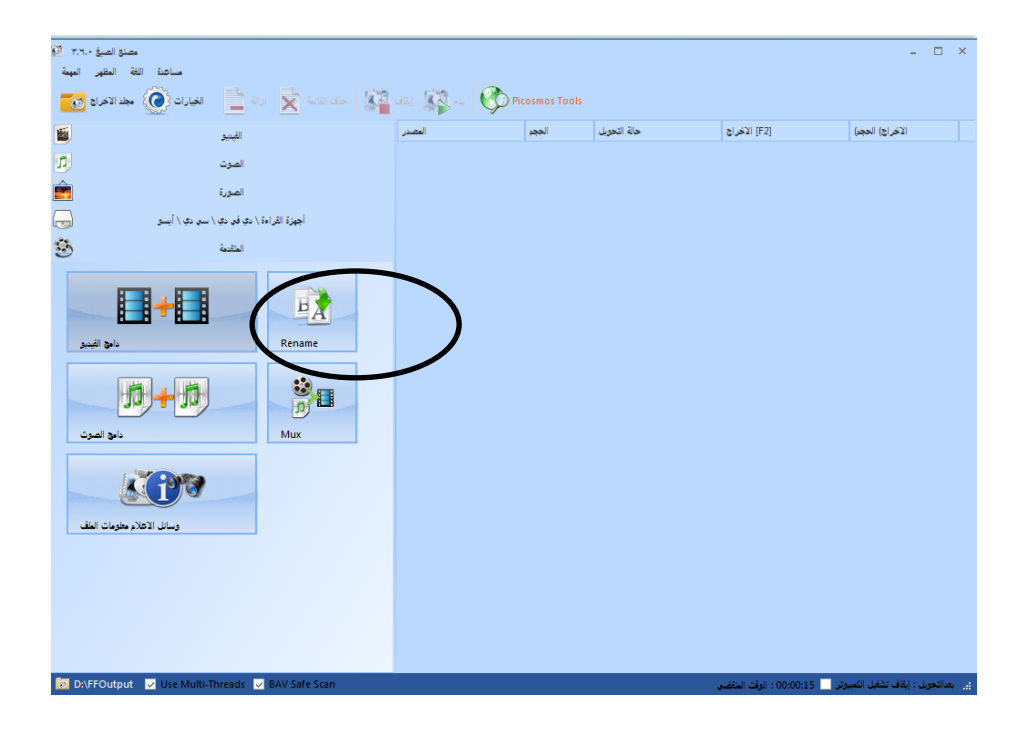

■ ثم اضغط قائمة "اضافة ملف" ثم اضغط لمرة أخرى لزيادة الملف الآخر و بعد اإلنتهاء، اضغط قائمة "موافق"

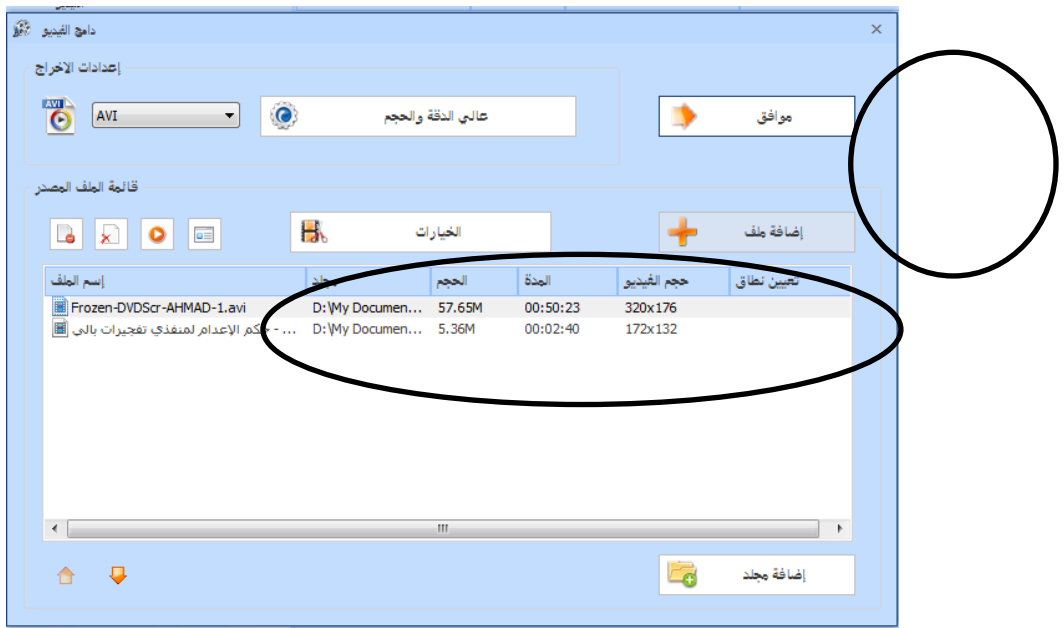

 ستعود شاشة الربانمج اىل اوؿ الربانمج مث اضغط قائمة "بدء" عالمة لنهاية العملية.

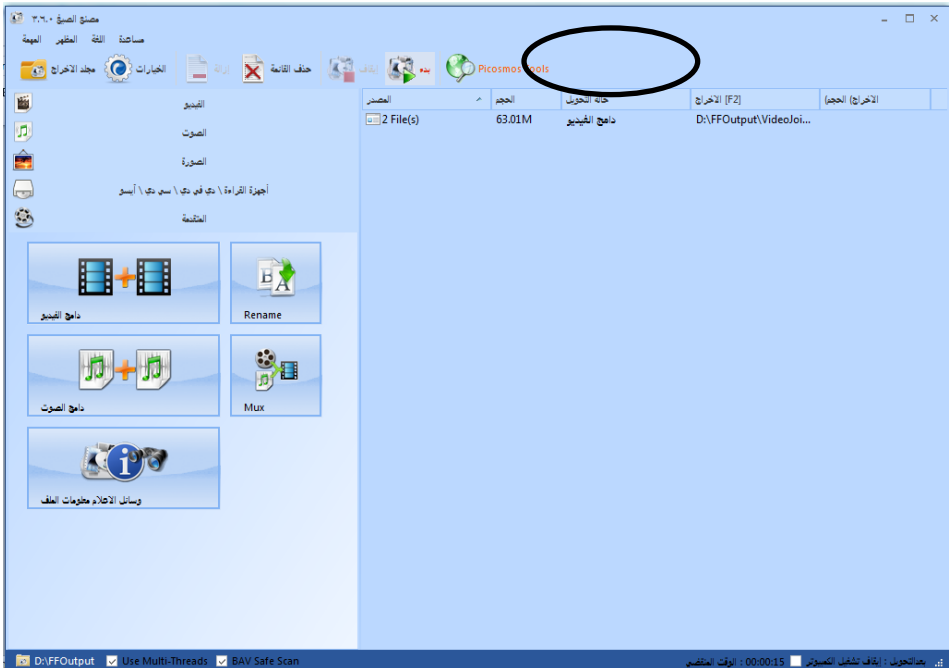

**ه. اإلختتام**

إن الإستماع شيئ مهم فى الحياة. بهذه الأنشطة نستطيع ان نتناول المعلوت من الصوت بأذنينا. الإستماع فرع من المهارات اللغوية الأربعة. أما الوسيلة الحديثة ىف تعليم اإلستماع تتكوف من اآلالت احلديثة مثل كمببيوتر أبداتو ادلتكاملة كالربانمج، سي دي، ادللف الصوتى او ادللف الصوتى البصرى.

على المربي ان يعزز خلاقه بلكل طاقته لصناعة الوسلية الموجودة في الإنترتيت بتحرير الملف الصوت كما يحتاج فى التعليم. فاستعمال برنامج Audacity و Format Factory كبديل بالنطق مباشرة، لأن بهذه الوسيلة يستطيع المدرس ان يكرر الأصوات للتدريب في الاستماع في كثير المناسبة.

ادلراجع

القرآف الكرمي أمحد فؤاد أفندي، *Arab Bahasa Pengajaran Metodologi*،( ماالنج: مشكة، ٕٓٓ٘( الدكتور مسعد مُحَمّد إبراهيم حليبة و أستاذ مساعد، **تع***ليم الإستماع،* http://uqu.edu.sa/page/ar/ ١٢١٢٧١ رشدى أمحد طبيعة، **املرجع يف تعليم اللغة العربية للناطقني بلغات أخرى.** )جامعة أـ القرى، معهد اللغة العربية. بدون سنة) دمحم عبد احلميد و زمالئو، **تدريس اللغة العربية، مدخل، طريقة، اسرتاتيجية، مادة و**  و*سيلة*، (مالانج : الطبعة جامعة مالغ الاسلامية الحكومية، ٢٠٠٨) انيف زلمود معروؼ، **خصائص العربية و طرائق تدريسها**، بريوت : دار النفائس،  $(1991)$ 

ىنرى غنتور تريغاف، **اإلستماع كاملهارة اللغوية**، )بندوغ : انكاسى، ٜٜٔٗ(